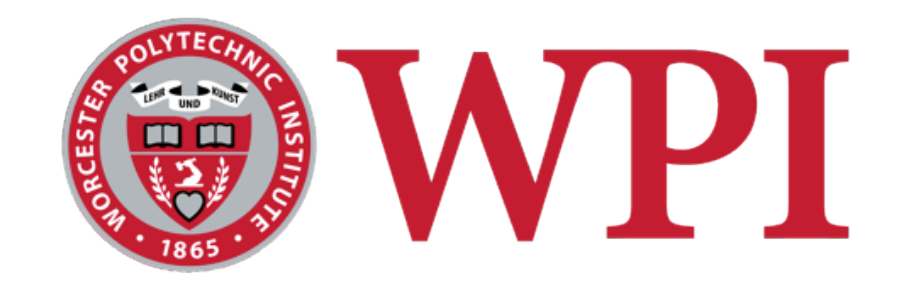

#### CS 543: Computer Graphics

# Illumination & Shading I

#### **Robert W. Lindeman**

Associate Professor Interactive Media & Game Development Department of Computer Science Worcester Polytechnic Institute gogo@wpi.edu

(with lots of help from Prof. Emmanuel Agu :-)

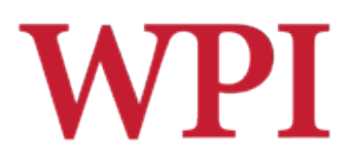

## Illumination and Shading

- □Problem: Model light/surface point interactions to determine final color and brightness
- $\Box$  Apply the lighting model at a set of points across the entire surface

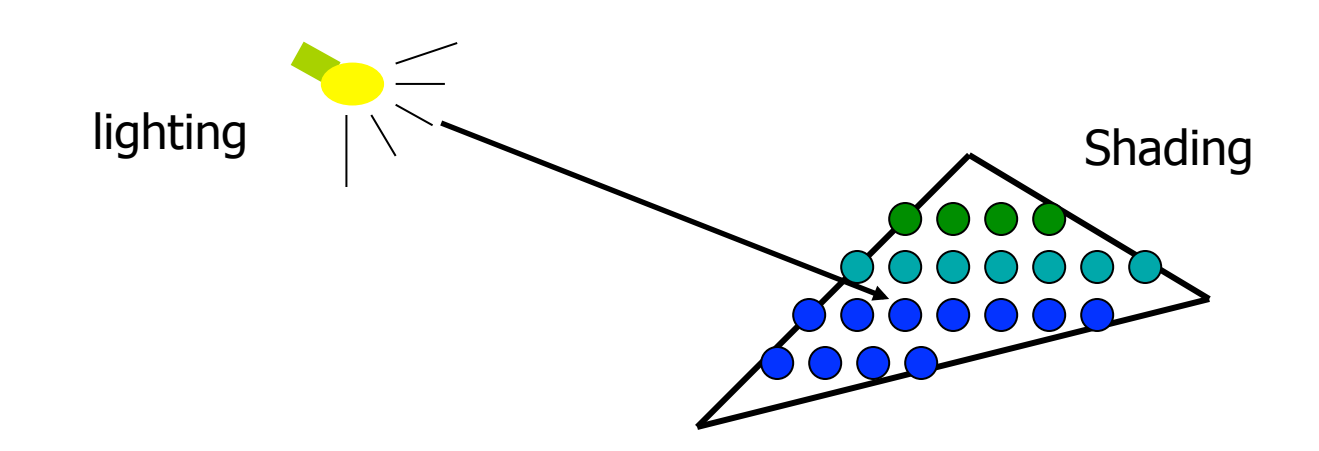

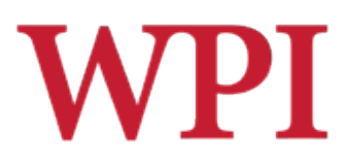

## Illumination Model

- $\square$  The governing principles for computing the illumination
- $\Box$  An illumination model usually considers
	- Light attributes (intensity, color, position, direction, shape)
	- Object surface attributes (color, reflectivity, transparency, *etc.*)
	- **n** Interaction among lights and objects

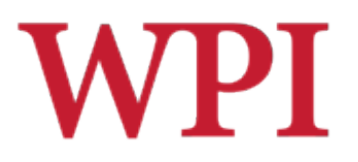

### Basic Light Sources

 $\Box$  Light intensity can be independent or dependent of the distance between object and the light source

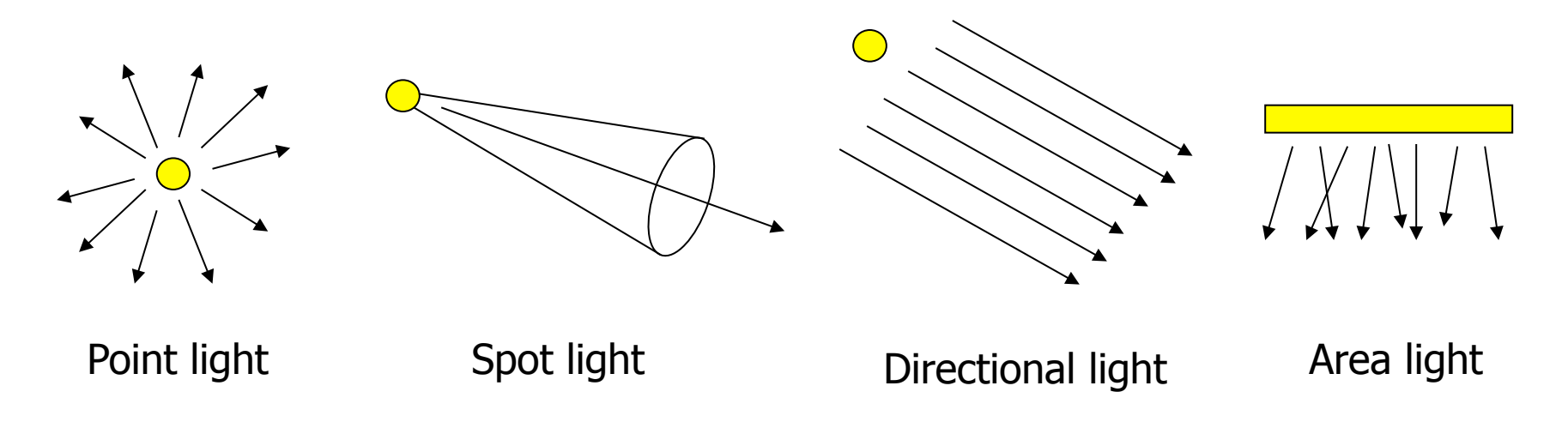

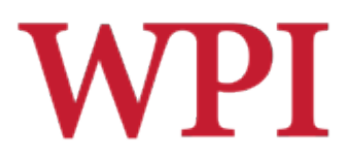

## Local Illumination

- $\Box$  Only consider the light, the observer position, and the object material properties
- $\Box$  Almost all renderers do at least this

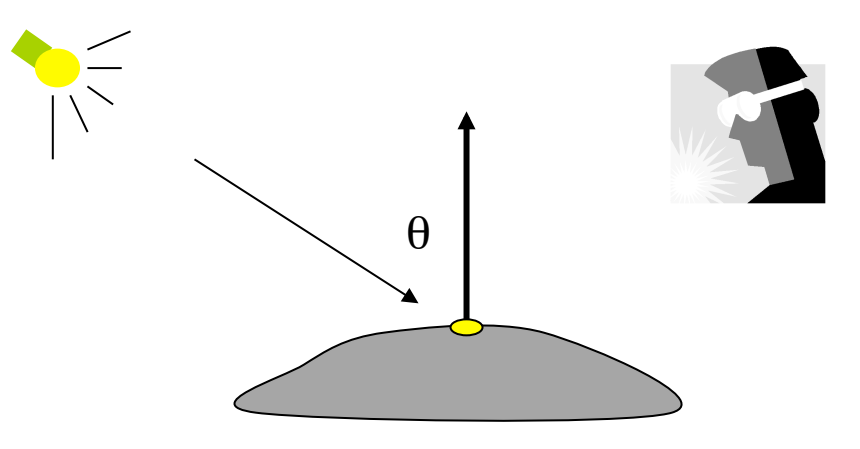

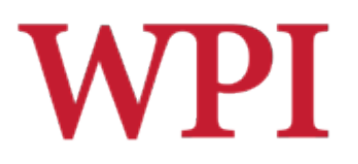

## Global Illumination

 $\square$  Take into account the interaction of light from all the surfaces in the scene

#### $\square$ Example:

- **Ray Tracing**
- **n** Model light rays bouncing around

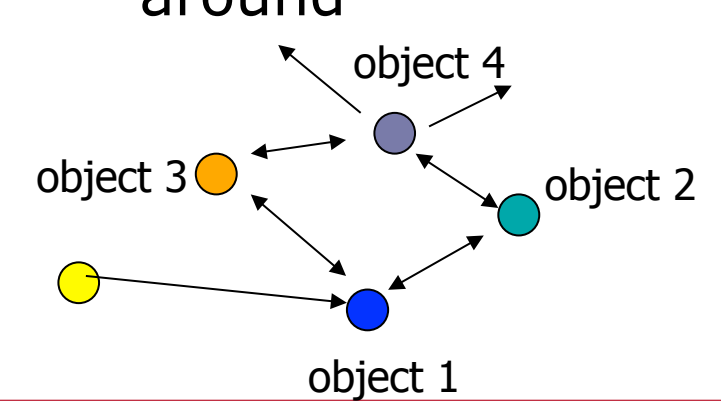

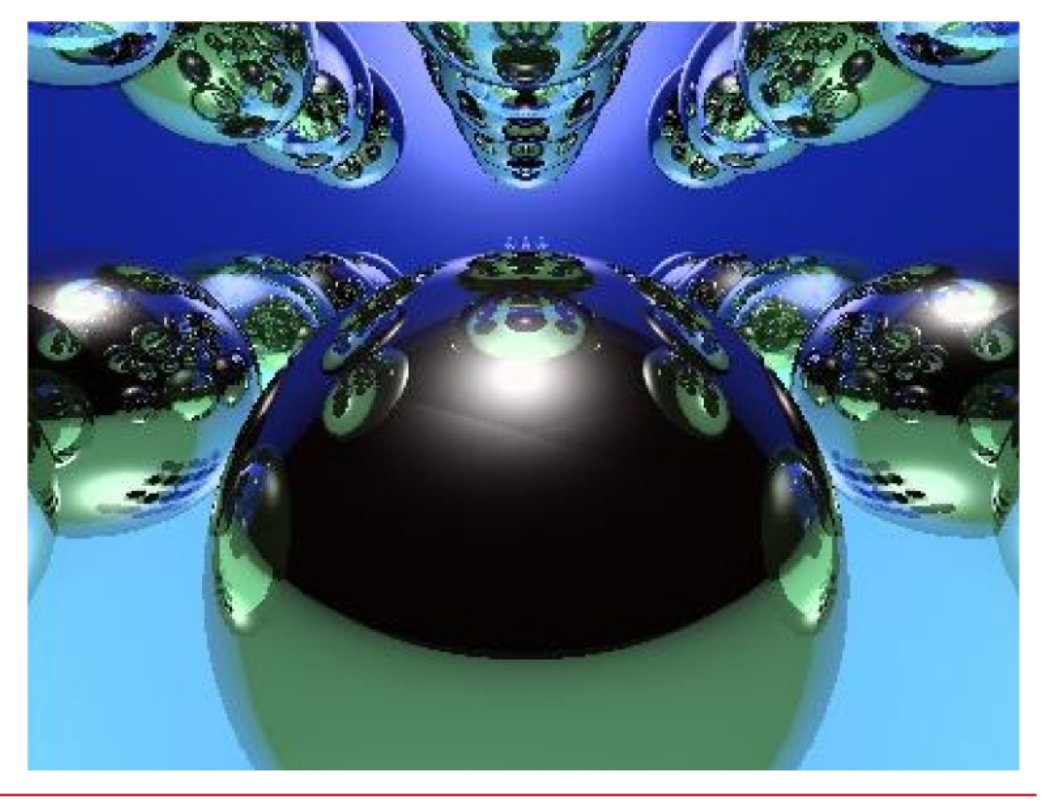

R.W. Lindeman - WPI Dept. of Computer Science 6 and 10 and 10 and 10 and 10 and 10 and 10 and 10 and 10 and 10

# **WPI**

# Global Illumination (cont.)

#### □Example:

**n** Radiosity

□ Model *energy* moving from emitters (e.g., lights) into the scene □ View independent

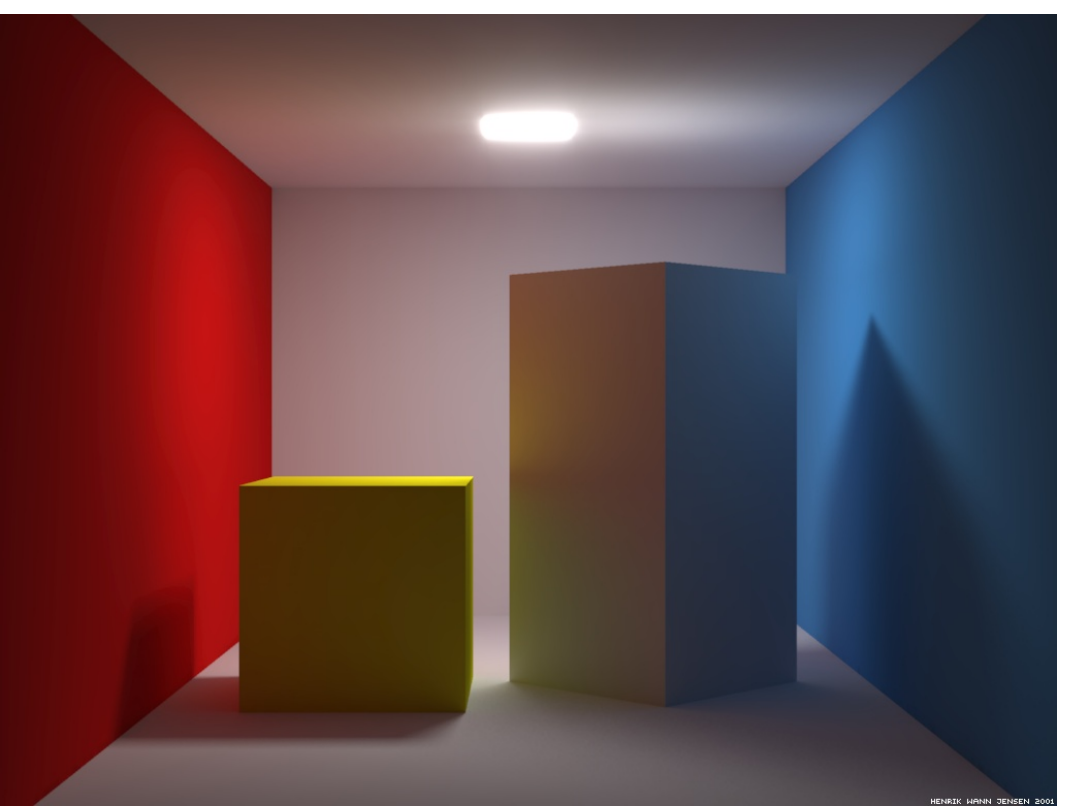

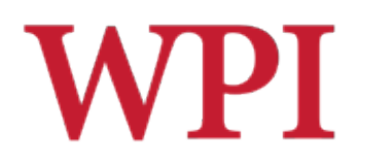

## Simple Local Illumination

- $\square$  The model used by OpenGL
- $\Box$  Reduce the complex workings of light to three components
	- Ambient
	- **n** Diffuse
	- **n** Specular
- $\Box$  Final illumination at a point (vertex) =

ambient + diffuse + specular

 $\Box$  Materials reflect each component differently ■ Use different material reflection coefficients  $\Box K_{a}$ , K<sub>d</sub>, K<sub>s</sub>

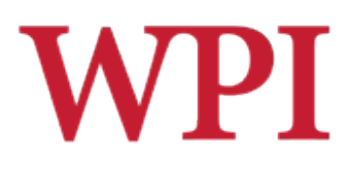

## Ambient Light Contribution

- $\Box$  Ambient light = background light
- $\Box$  Light that is scattered by the environment  $\blacksquare$  It's just there

#### **Frequently assumed to be constant**

- $\Box$  Very simple approximation of global illumination
- No direction: independent of light position, object orientation, observer's position/orientation

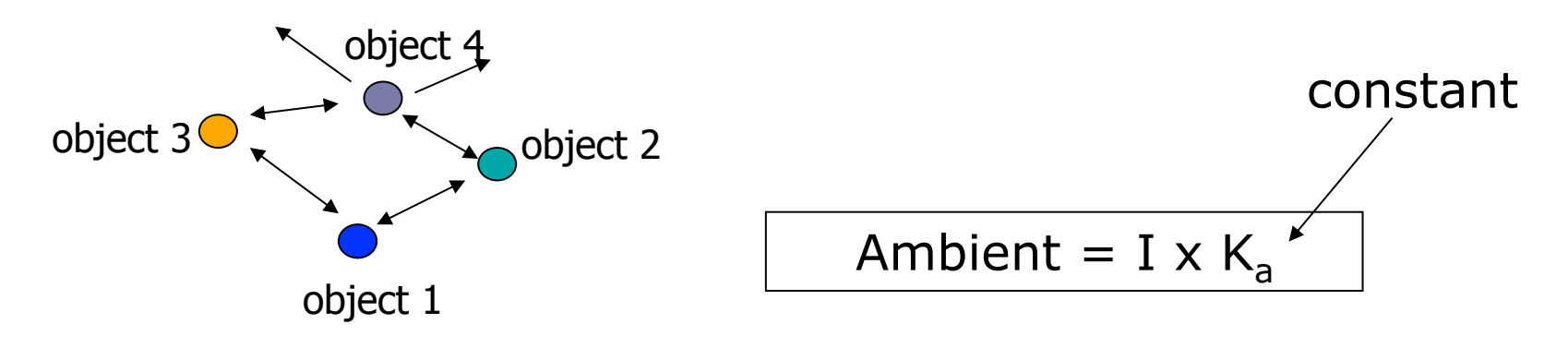

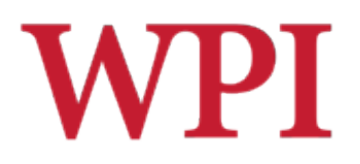

## Diffuse Light Contribution

 $\square$  Diffuse light: The illumination that a surface receives from a light source that reflects equally in all directions **Eye point does not matter** 

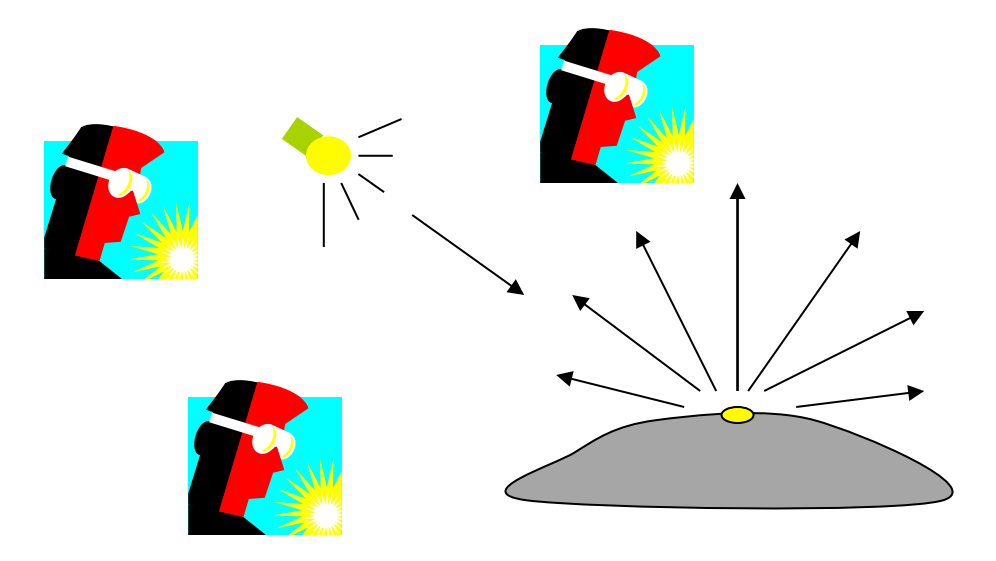

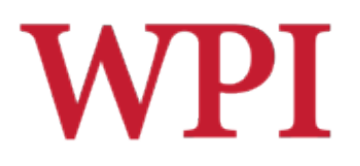

## Diffuse Light Calculation

#### $\Box$  Need to decide how much light the object point receives from the light source **Based on Lambert's Law**

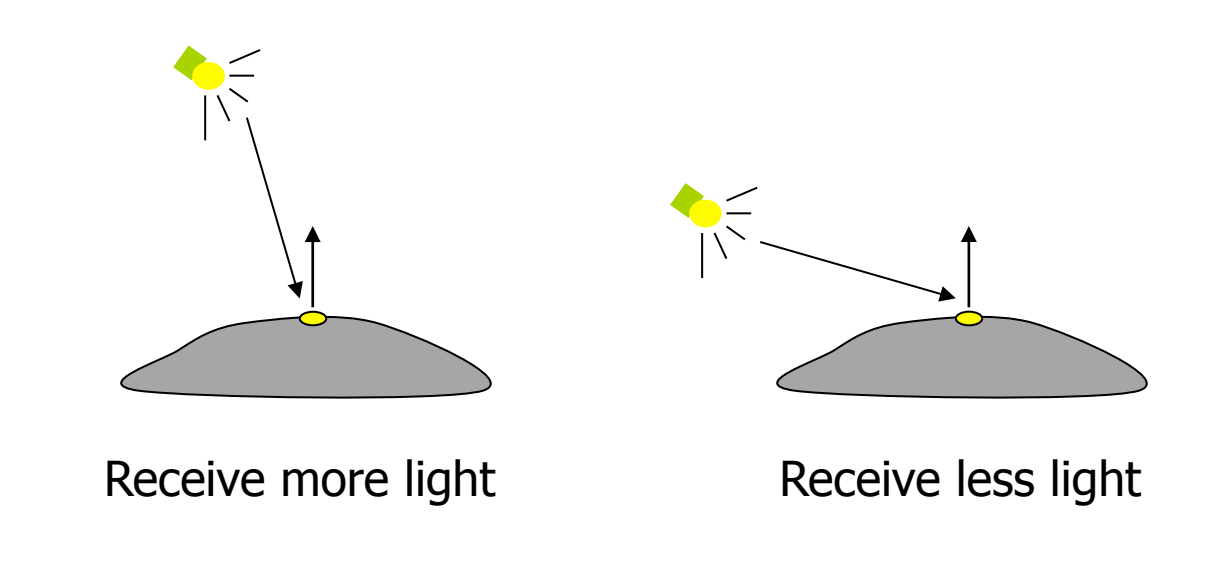

# Diffuse Light Calculation (cont.)

 $\Box$  Lambert's law: the radiant energy D that a small surface patch receives from a light source is:

```
Diffuse = K_d \times I \times cos(\theta)
```
 $K_d$ : diffuse reflection coefficient

I: light intensity

θ: angle between the light vector and the surface normal

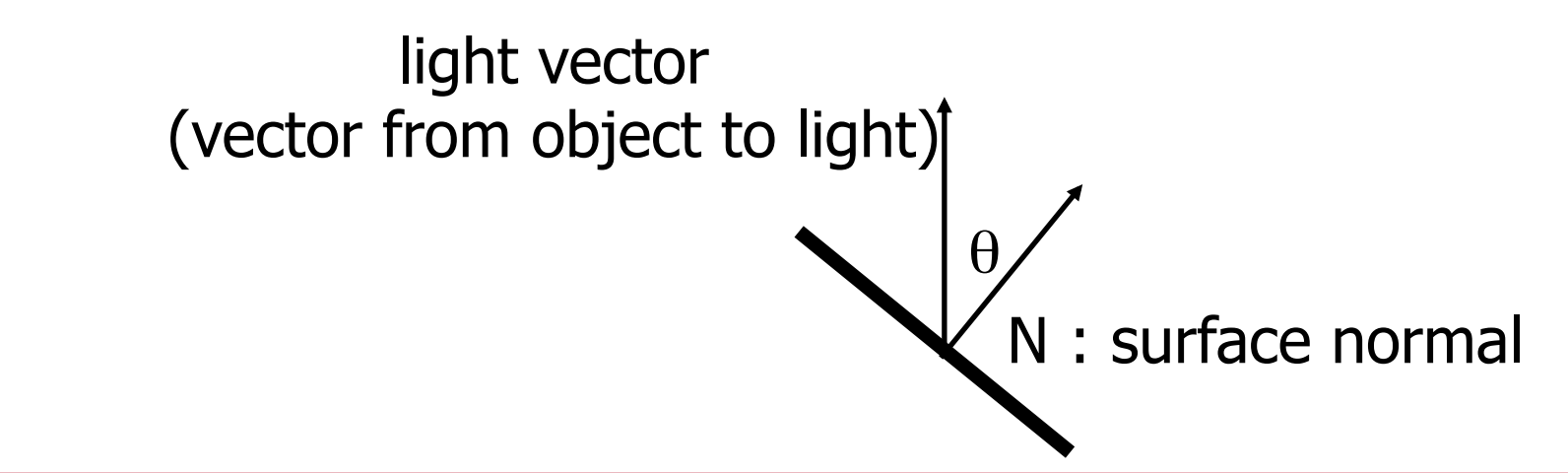

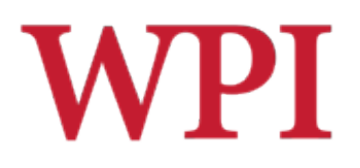

#### Diffuse Light Examples

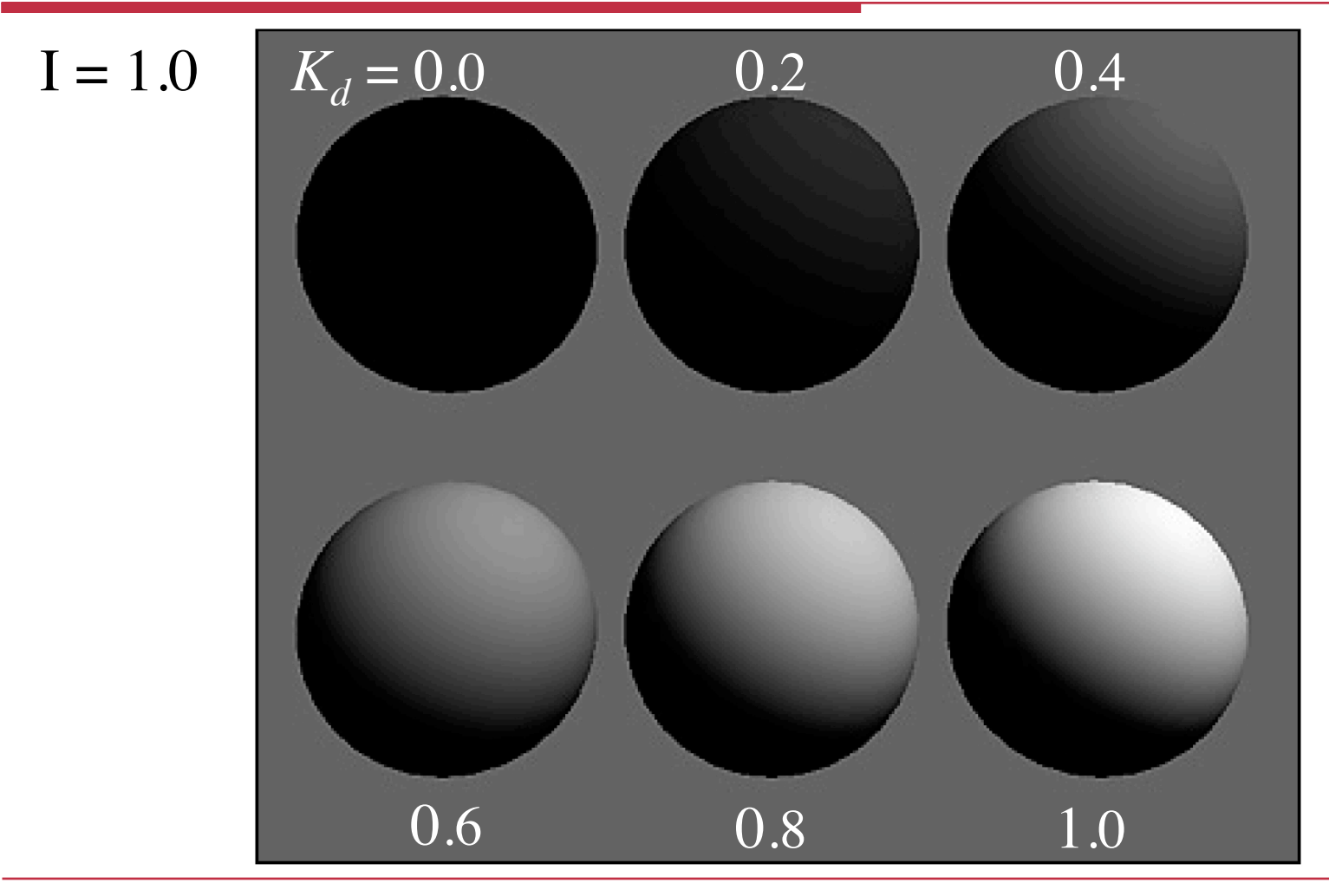

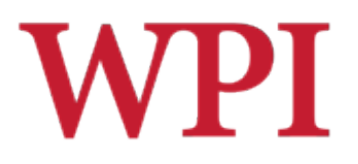

#### Specular Light Contribution

- $\square$  The bright spot on the object
- $\square$  The result of total reflection of the incident light in a concentrate region

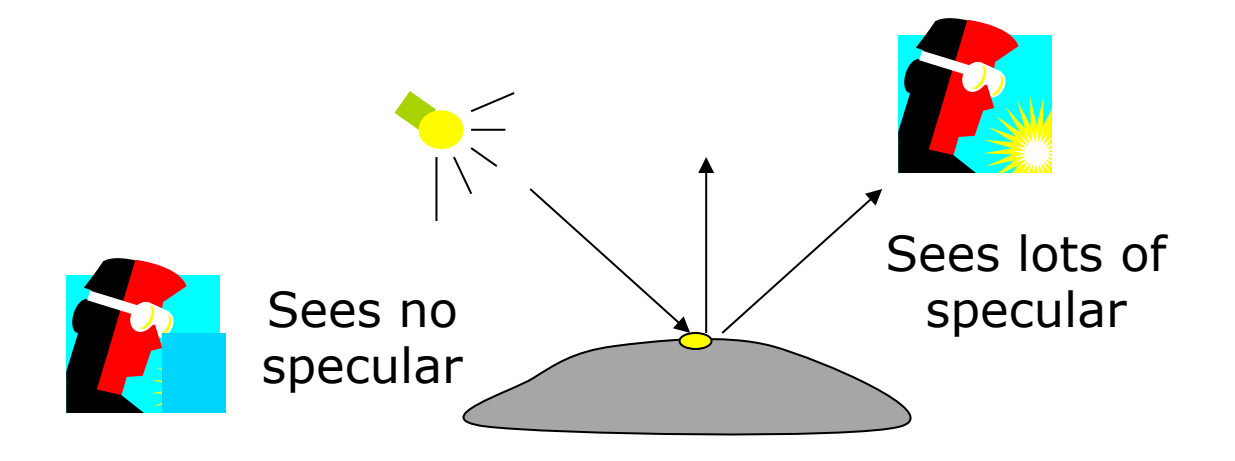

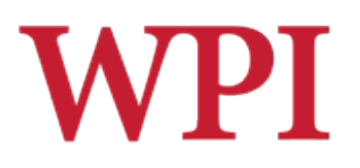

## Specular Light Calculation

- $\Box$  How much reflection you can see depends on where you are
	- But for non-perfect surface you will still see specular highlight when you move a little bit away from the ideal reflection direction
	- Φ is deviation of view angle from mirror direction
	- $\blacksquare$  When  $\phi$  is small, you see more specular highlight

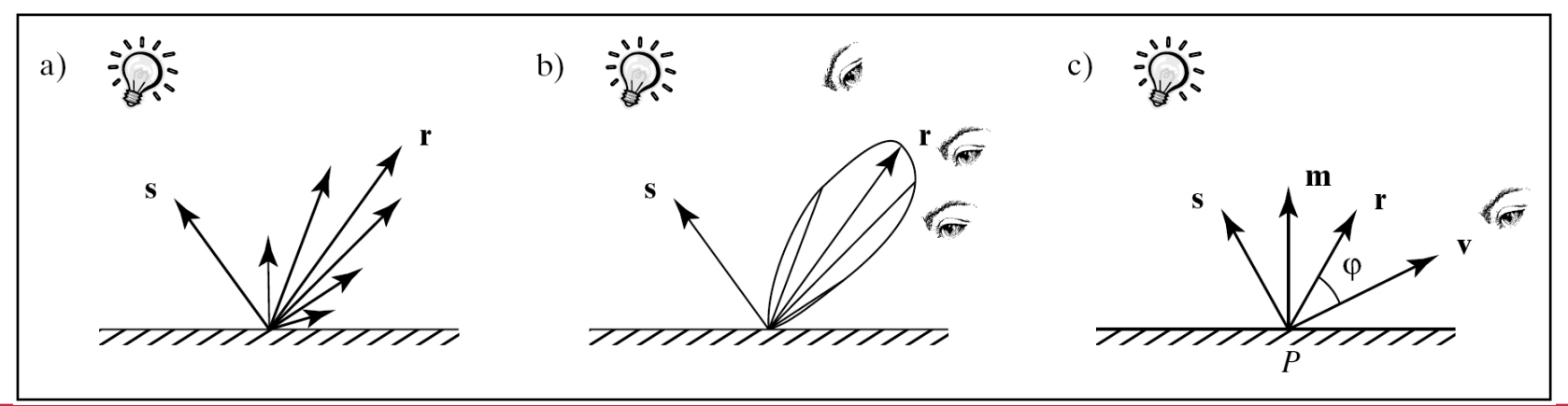

# **WPI** Specular Light Calculation (cont.)

 $\square$  Phong lighting model ■ Not Phong *shading* model

 $Specular = K<sub>s</sub> × I × cos<sup>f</sup>( $\phi$ )$ 

 $\square$  The effect of 'f' in the Phong model

 $f = 10$ 

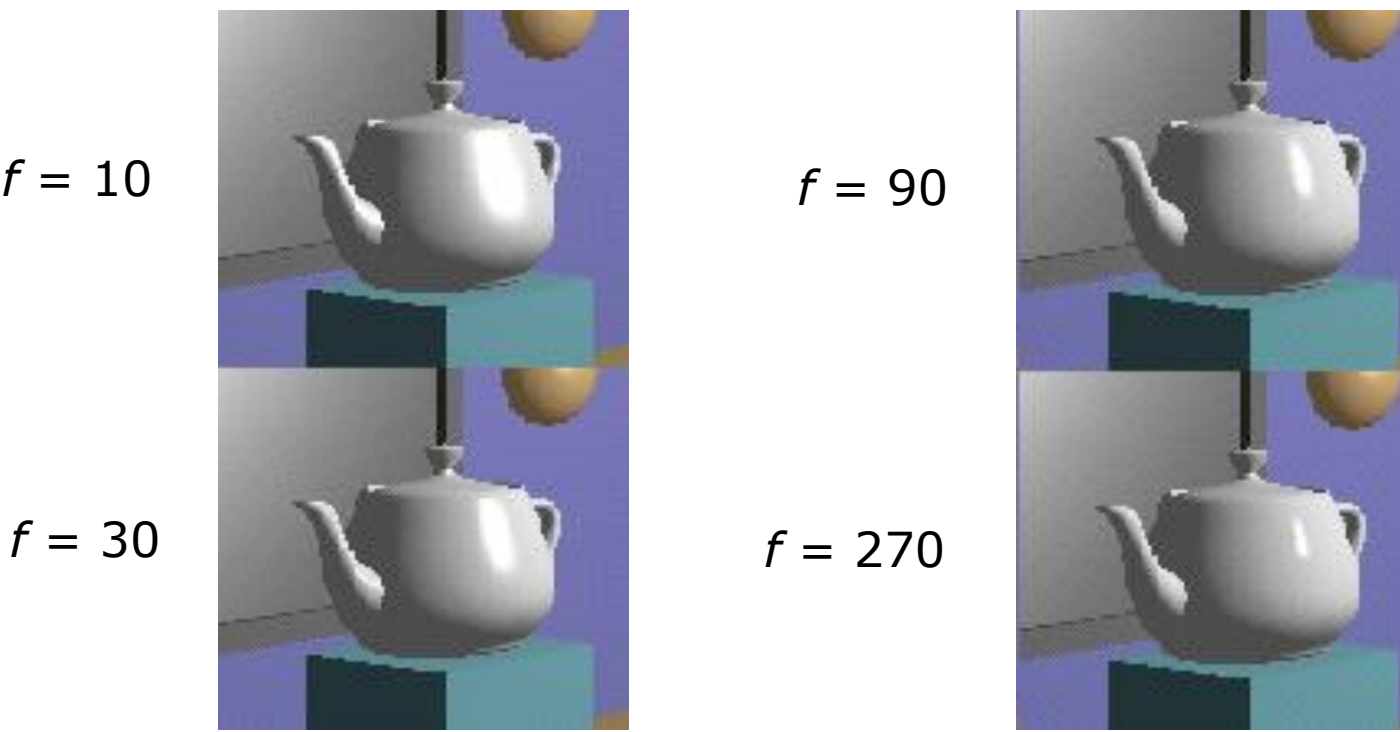

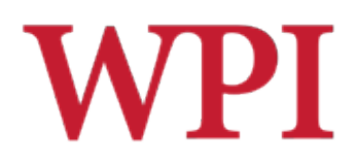

#### Specular Light Examples

$$
K_s = 0.25
$$
\n
$$
K_s = 0.5
$$
\n
$$
K_s = 0.75
$$
\n
$$
f = 3
$$
\n
$$
f = 6
$$
\n
$$
f = 9
$$
\n
$$
f = 25
$$
\n
$$
f = 200
$$

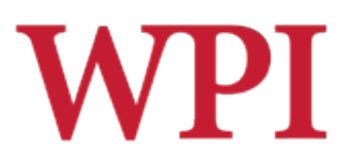

## Putting It All Together

 $\square$  Illumination from a light

#### **Illum = ambient + diffuse + specular**

- $= K_a \times I + K_d \times I \times cos(\theta) + K_s \times I \times cos(\phi)$
- $\square$  If there are N lights

#### **Total illumination for a point P =** Σ **(Illum)**

- $\square$  Some more terms to be added
	- **n** Self emission
	- **n** Global ambient
	- $\blacksquare$  Light distance attenuation and spot light effect

# **WPI** Putting It All Together (cont.)

#### o **Illum = ambient + diffuse + specular**

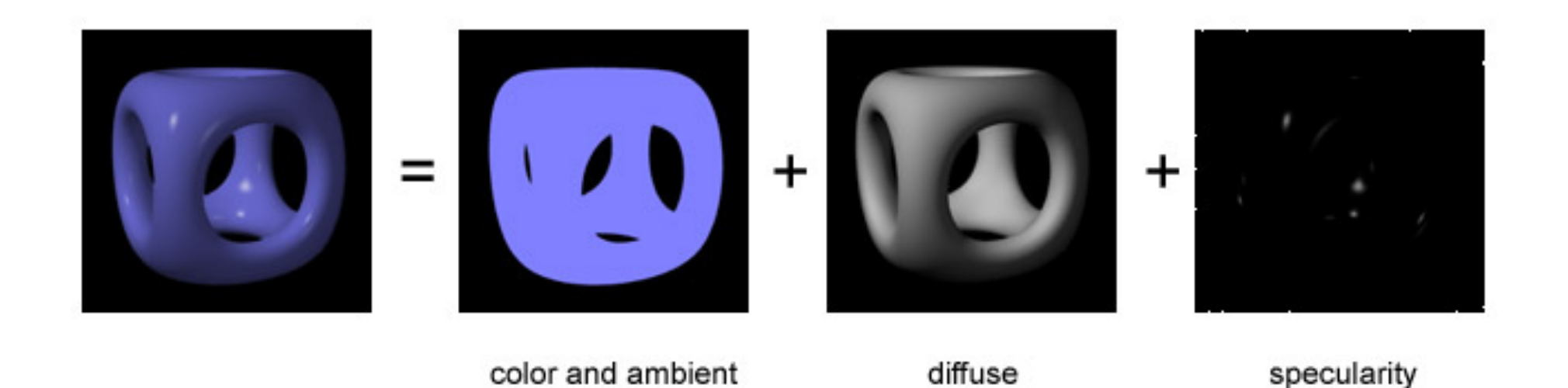

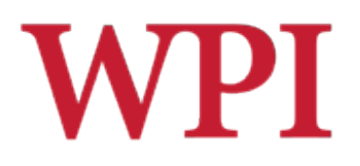

#### Ambient Lighting Example

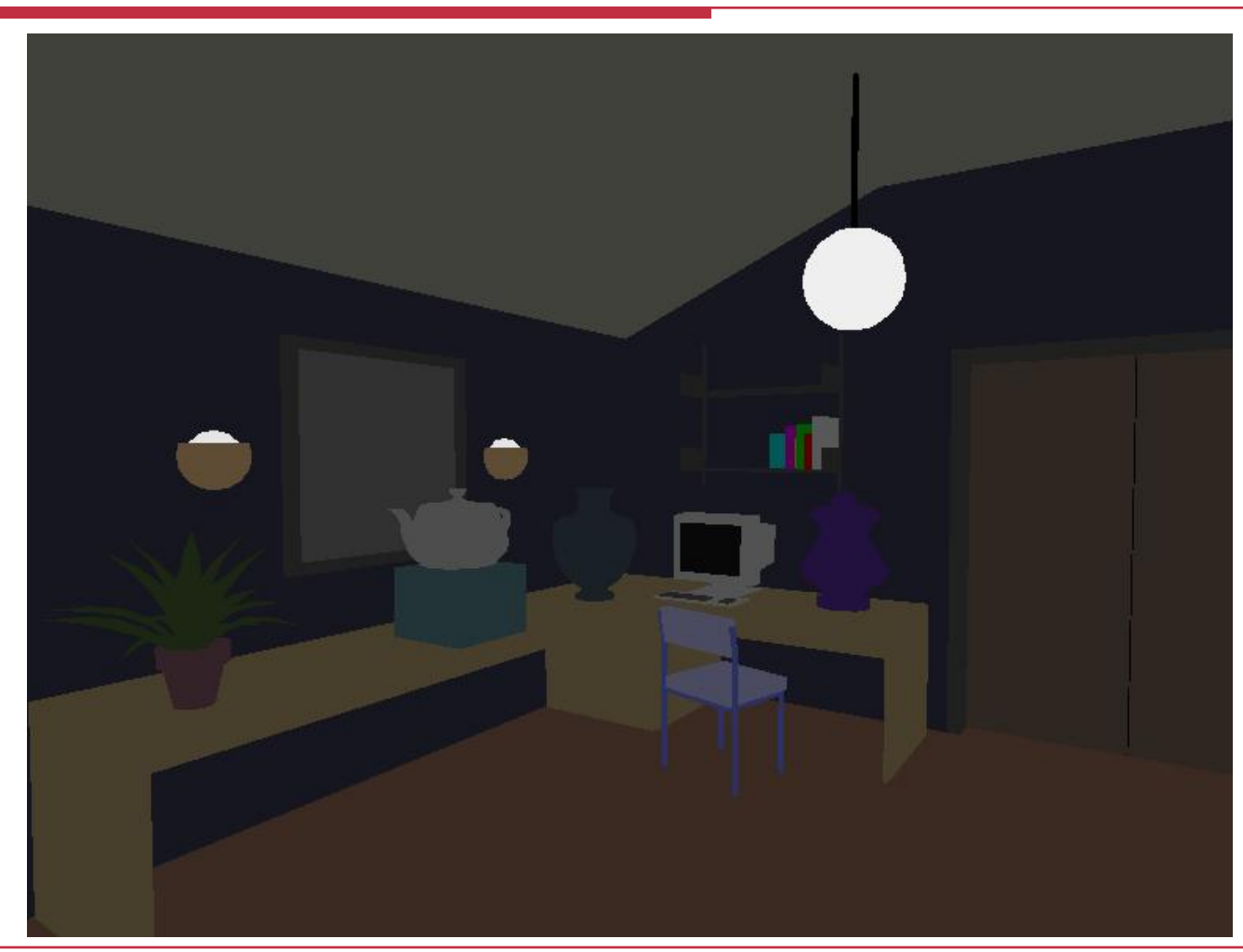

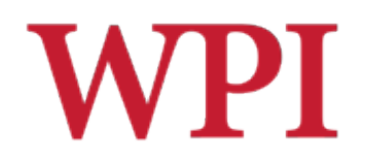

#### Diffuse Lighting Example

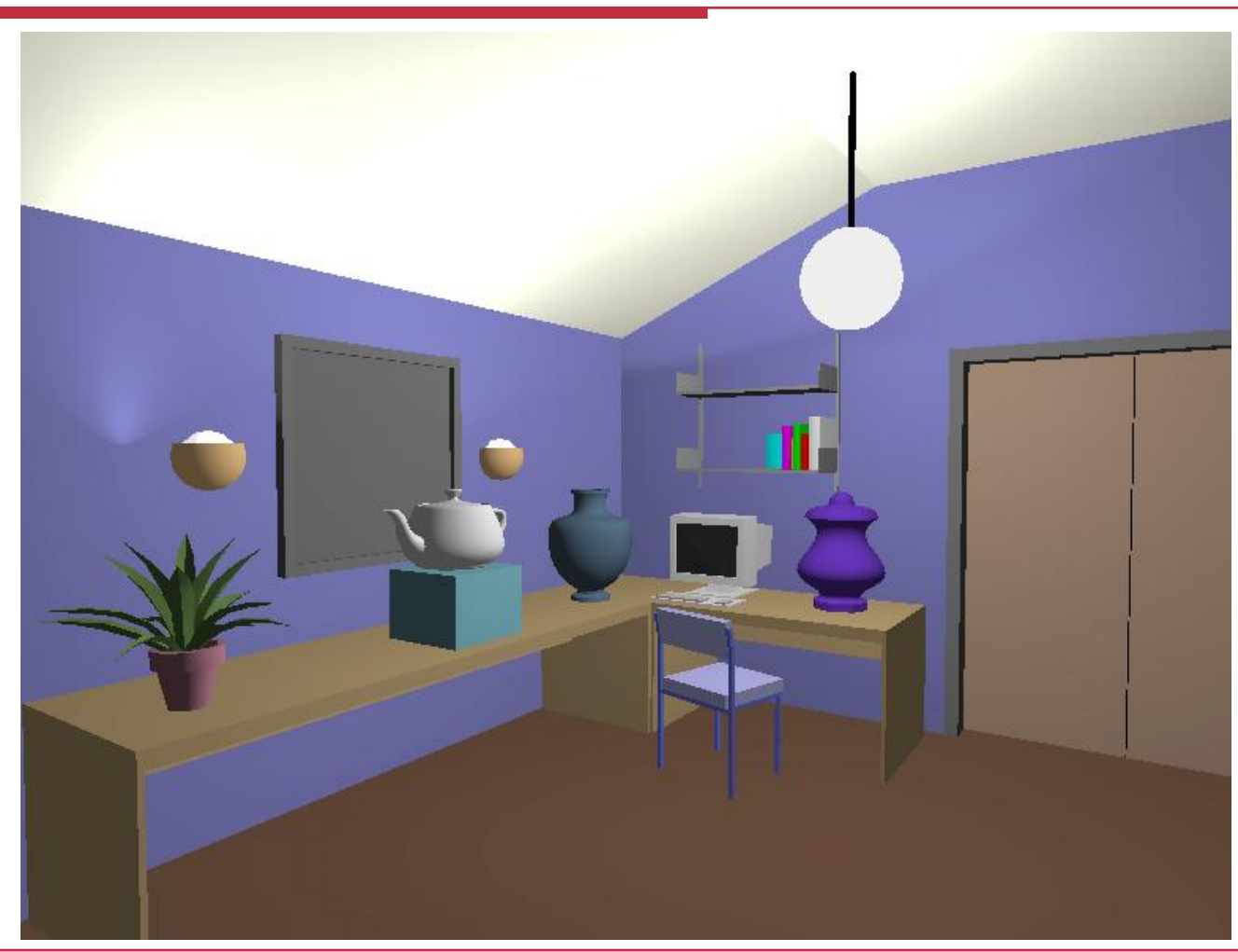

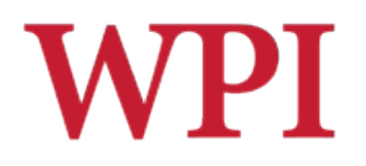

#### Specular Lighting Example

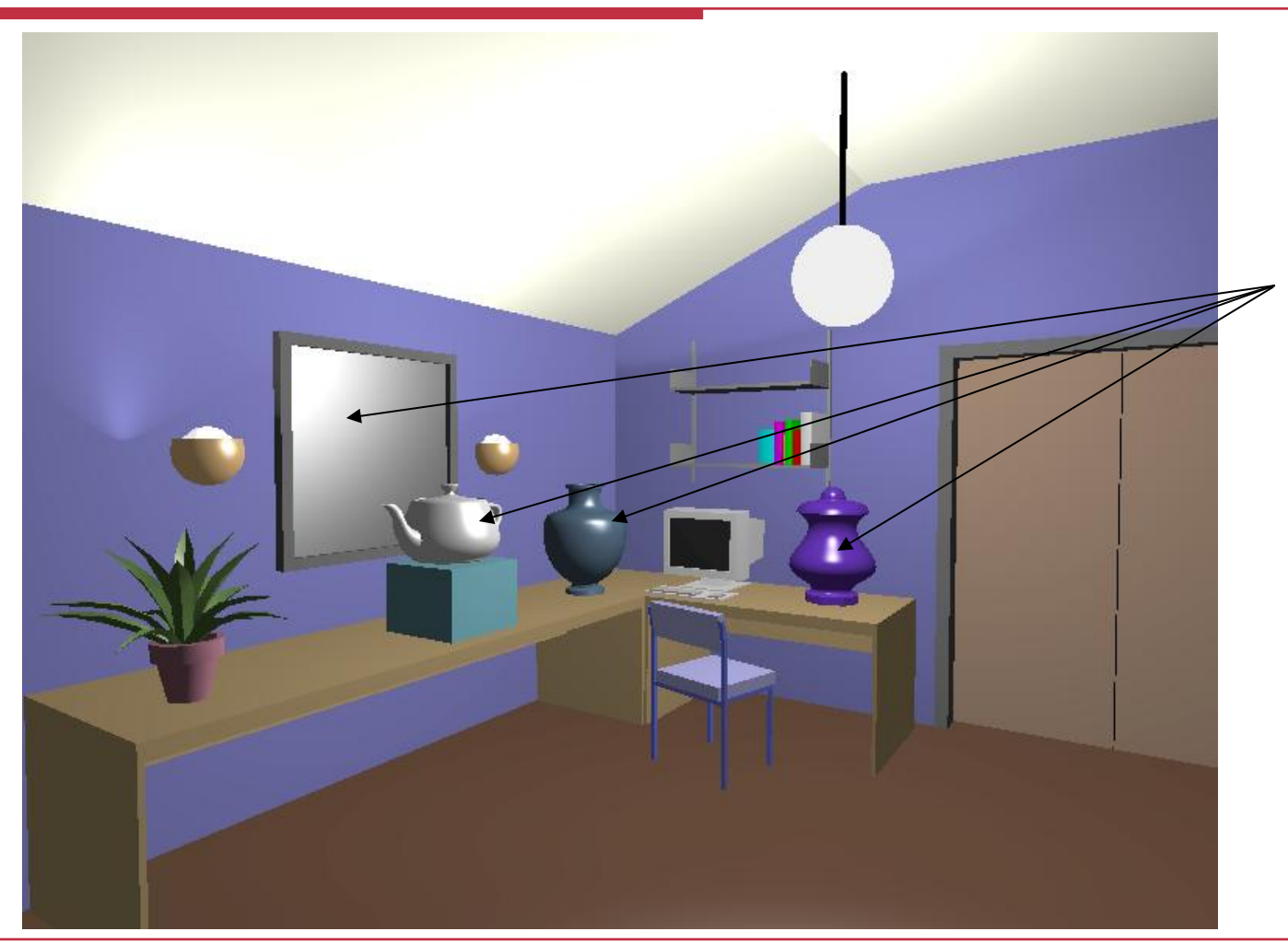

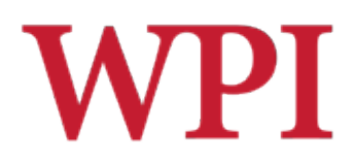

## Adding Color

- $\square$  Sometimes light or surfaces are colored
- $\Box$  Treat R, G and B components separately ■ *i.e.*, can specify different RGB values for either light or material
- $\square$  Illumination equation goes from
- **Illum = ambient + diffuse + specular**

$$
= K_a \times I + K_d \times I \times cos(\theta) + K_s \times I \times cos^{f}(\phi)
$$

To:

\n
$$
\text{Illum}_{r} = K_{ar} \times I_{r} + K_{dr} \times I_{r} \times \cos(\theta) + K_{sr} \times I_{r} \times \cos(\phi)
$$
\n

\n\n
$$
\text{Illum}_{g} = K_{ag} \times I_{g} + K_{dg} \times I_{g} \times \cos(\theta) + K_{sg} \times I_{g} \times \cos(\phi)
$$
\n

\n\n
$$
\text{Illum}_{b} = K_{ab} \times I_{b} + K_{db} \times I_{b} \times \cos(\theta) + K_{sb} \times I_{b} \times \cos(\phi)
$$
\n

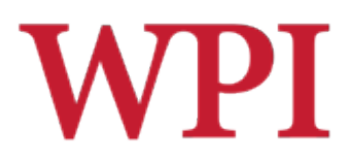

## Adding Color (cont.)

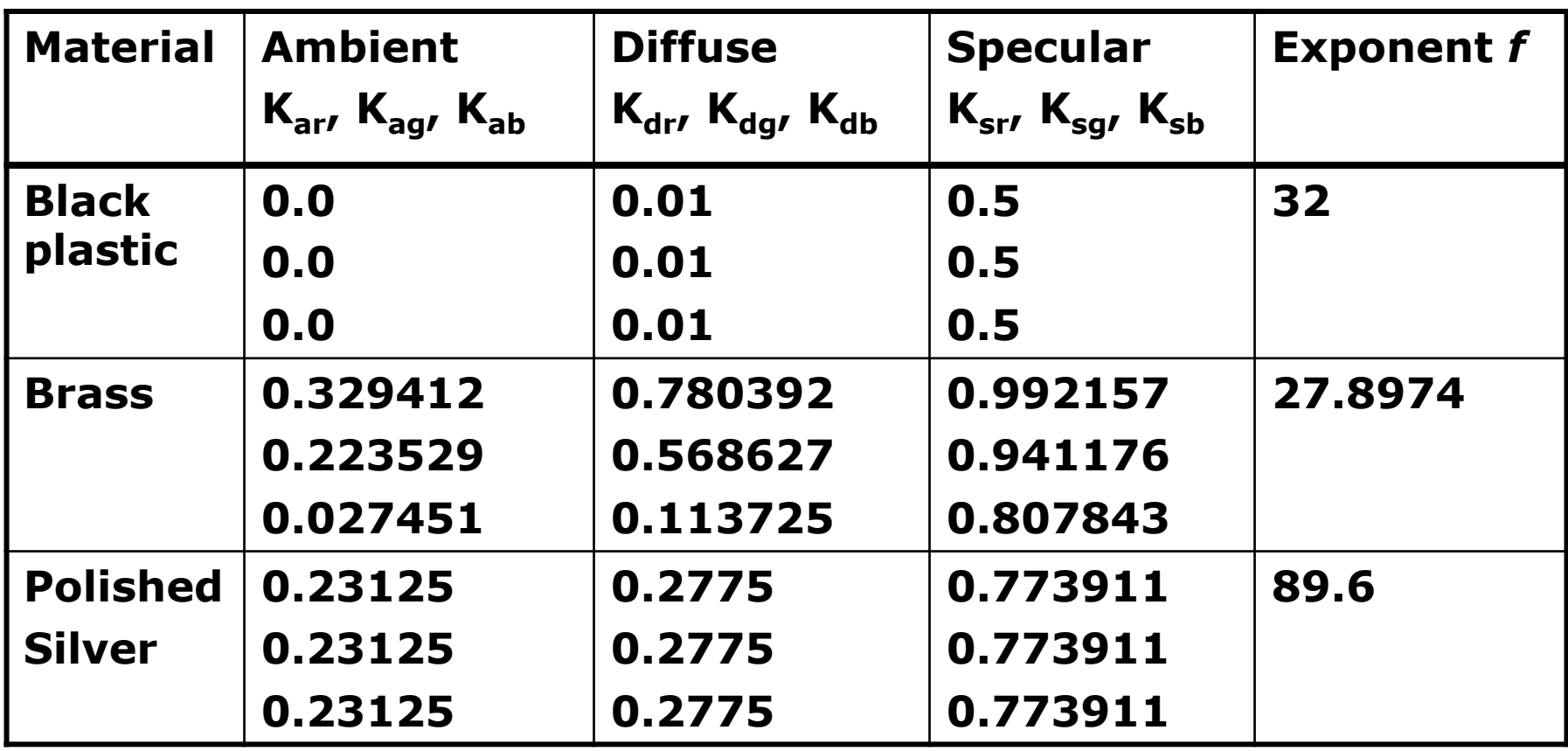

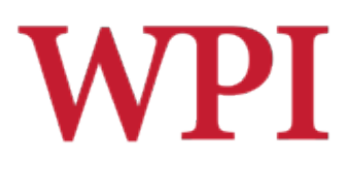

## Lighting Steps

#### $\Box$  Adopt Phong lighting model Ambient + Specular + Diffuse lights

- $\blacksquare$  Lighting is computed at vertices
	- □ Interpolate across surface (Gouraud/smooth shading)
- $\square$  Setting up lighting
	- **n** Light properties
	- **n** Surface material properties
	- **n** Provide correct surface normals
	- Set light model properties

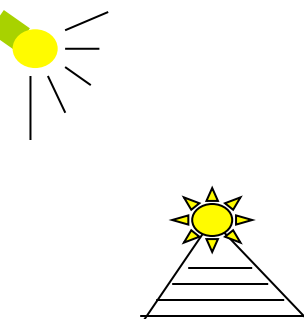

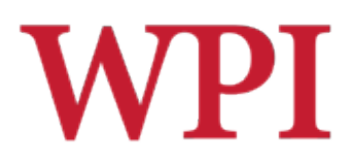

#### Light Properties

- Properties
	- Colors / Position and type / attenuation

#### **glLightfv( light, property, value )**

(1) Constant: specify which *light* you want to set the property for **e.g., GL\_LIGHT0, GL\_LIGHT1, GL\_LIGHT2 ...** you can create multiple lights (OpenGL allows at least 8 lights)

1  $(3)$ 

- (2) Constant: specify which light *property* you want to set **e.g., GL\_AMBIENT, GL\_DIFFUSE, GL\_SPECULAR, GL\_POSITION** (check the red book, or the Web, for more)
- (3) The value you want to set to the property

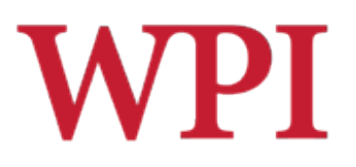

#### Property Example

#### $\square$  Define colors and position a light

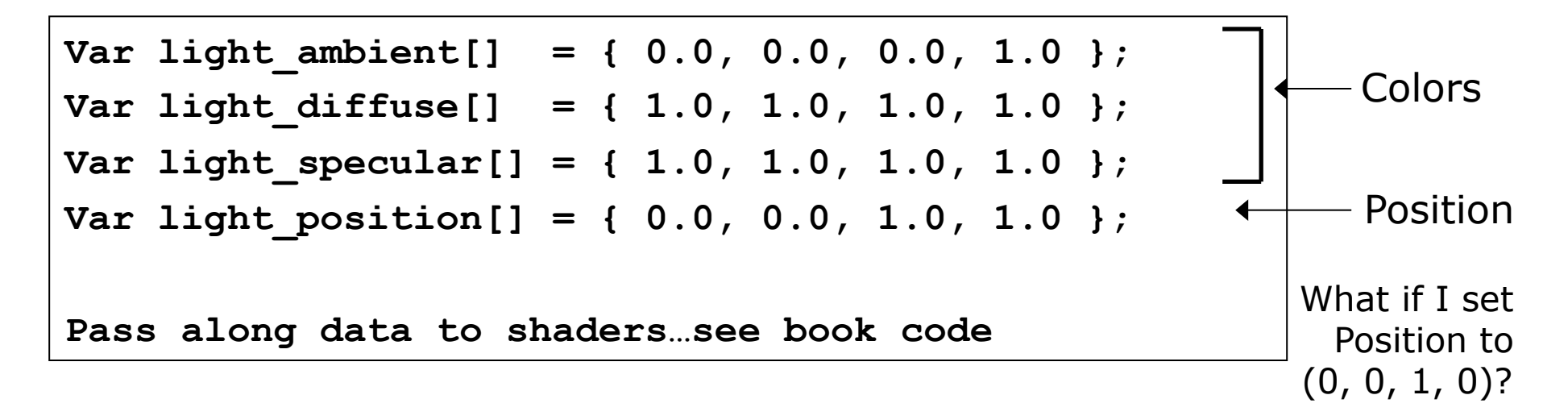

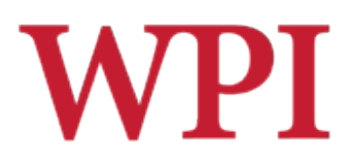

## Types of Lights

- □WebGL doesn't support lights, you provide your own (see book code): **Local light (point light)** ■ Infinite light (directional light)
- $\Box$  WebGL determines the light type by:
	- $\blacksquare$  w = 0: Infinite light source
	- $\blacksquare$  w != 0: Point light

 $\Box$  Position = (x/w, y/w, z/w)

**vec3 light = lightPosition.xyz; //shader: already in world space** 

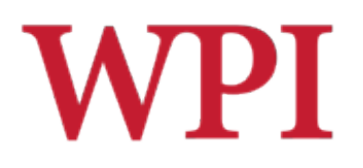

## Controlling Light Position

- $\Box$  Modelview matrix affects a light's position
- $\square$  Two options
	- Option a:
		- □ Treat light like *vertex*
		- o Perform a **translate**, **rotate on light** 
			- **position**
		- o Call **LookAt**
		- $\Box$  Light moves independently of camera
	- **n** Option b:
		- $\Box$  Load identity matrix in modelview matrix
		- o Call **LookAt**
		- $\Box$  Light appears at the eye (like a miner's lamp)

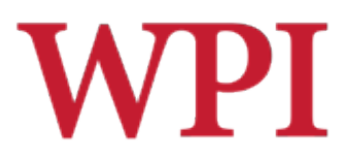

#### Material Example

#### □Define ambient/diffuse/specular reflection and shininess

 $var matamb diff[] = { 1.0, 0.5, 0.8, 1.0 }$  $var mat specular[] = { 1.0, 1.0, 1.0, 1.0}$ **var shininess**  $\begin{bmatrix} 1 \\ 2 \end{bmatrix}$  = {  $\begin{bmatrix} 5.0 \\ 5.0 \end{bmatrix}$ ;  $\begin{bmatrix} 1 \\ 2 \end{bmatrix}$  Range: dull 0 – very shiny 128 *Pass to the shader… (see book code for details)*  Refl. coeff.

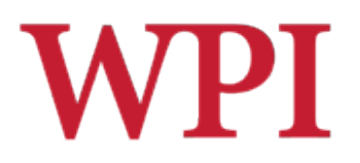

## Surface Normals

**...** 

- $\Box$  Correct normals are essential for correct lighting
- $\Box$  Associate a normal with each vertex

```
 normalsArray.push( u, v, n );
```

```
 pointsArray.push( x, y, z );
```
 $\Box$  All normals must be specified in **n** More on why in the next slide set!

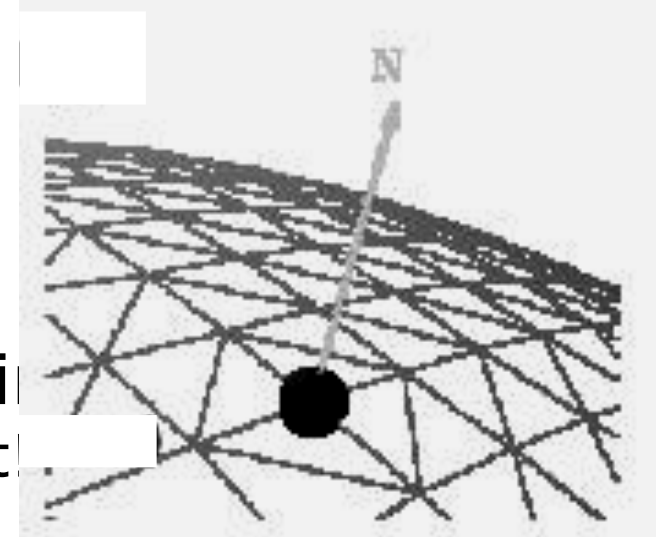

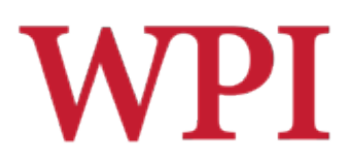

#### Colored Wireframe

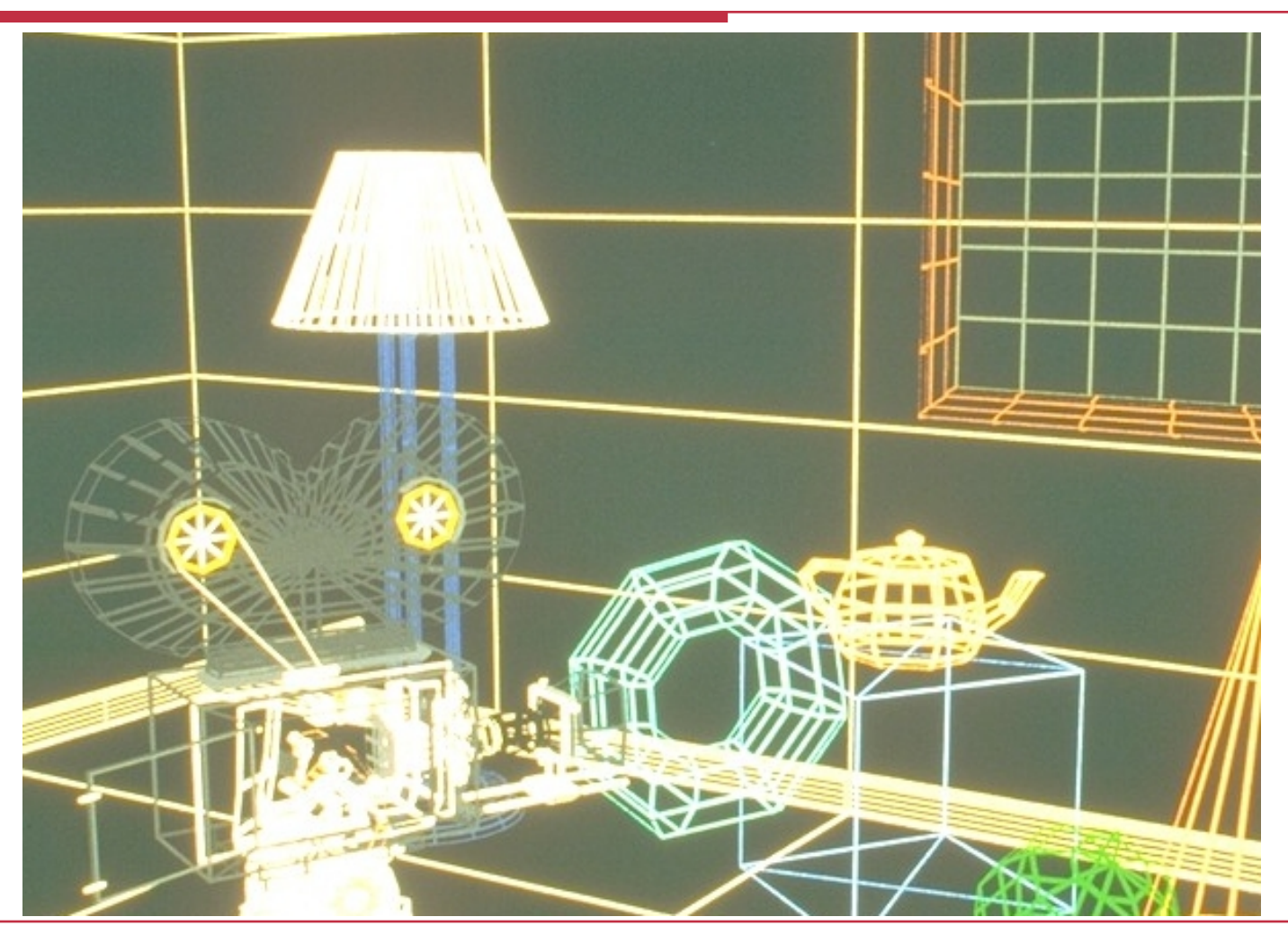

# **WPI** Colored Hidden-Line Removal

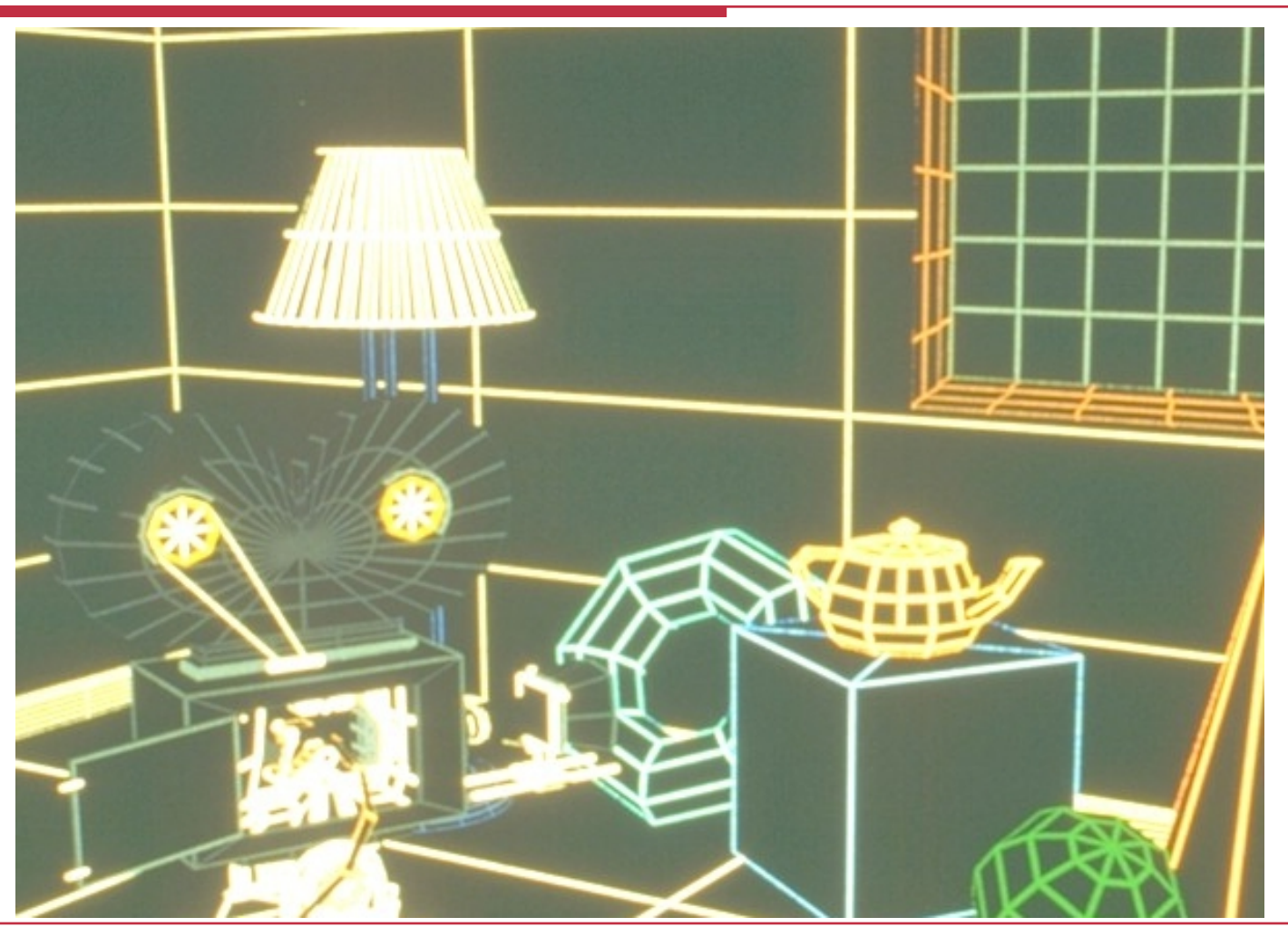

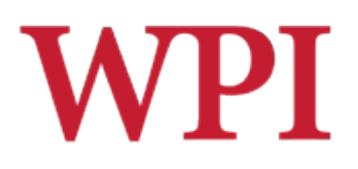

#### Ambient Term Only

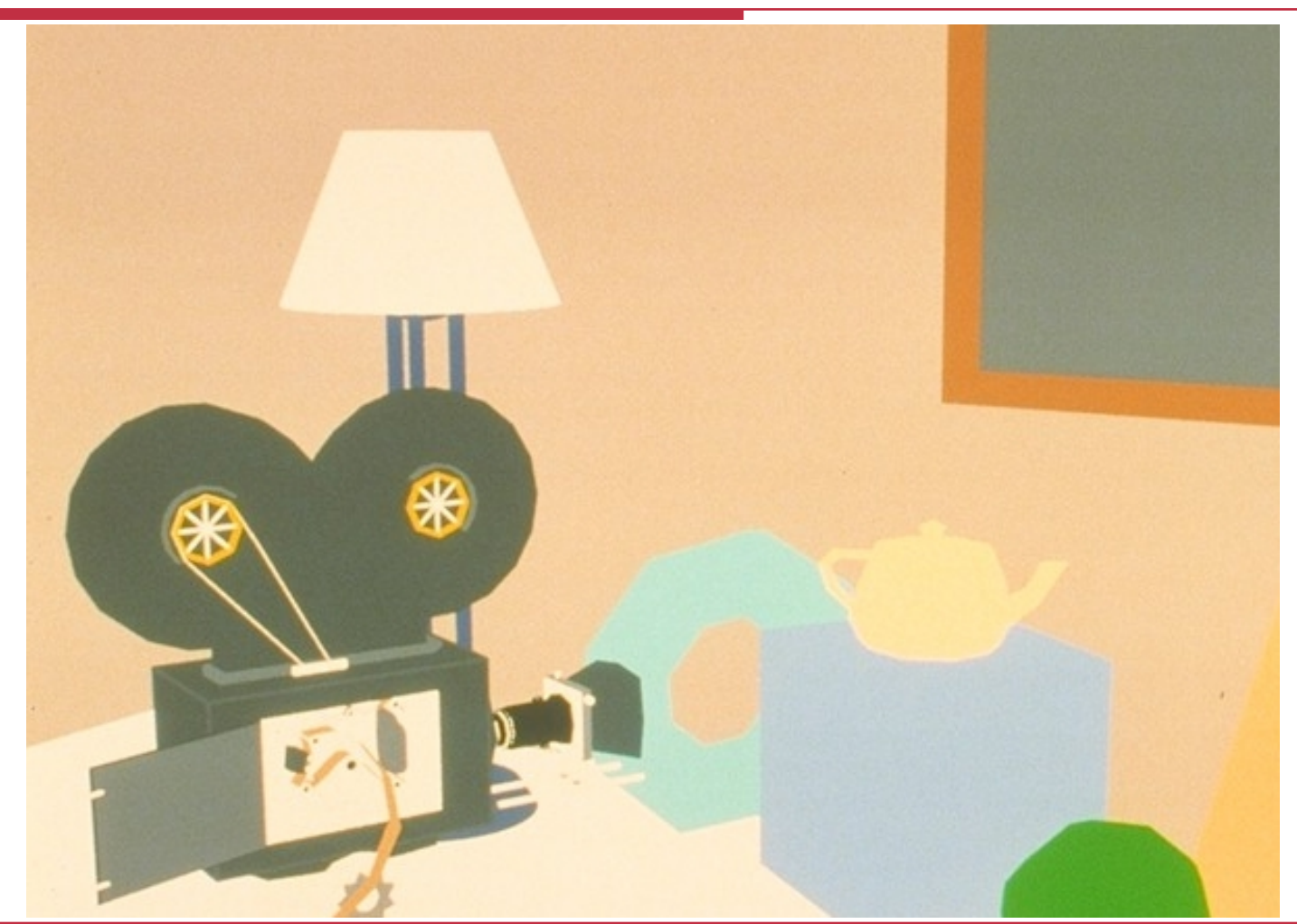

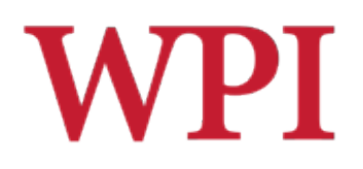

#### Flat Shading

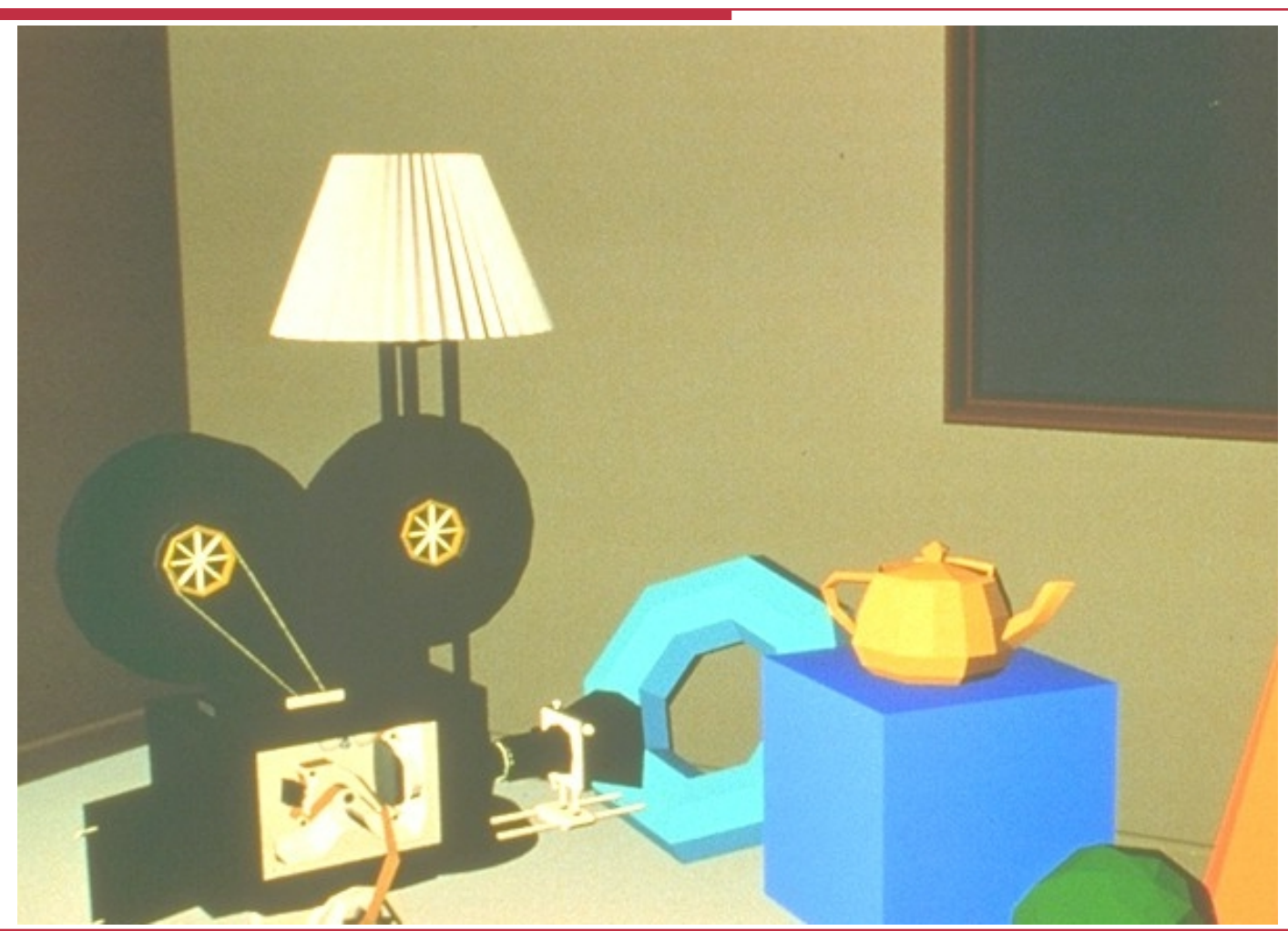

#### **WPI** Diffuse Shading + Interp. Normals

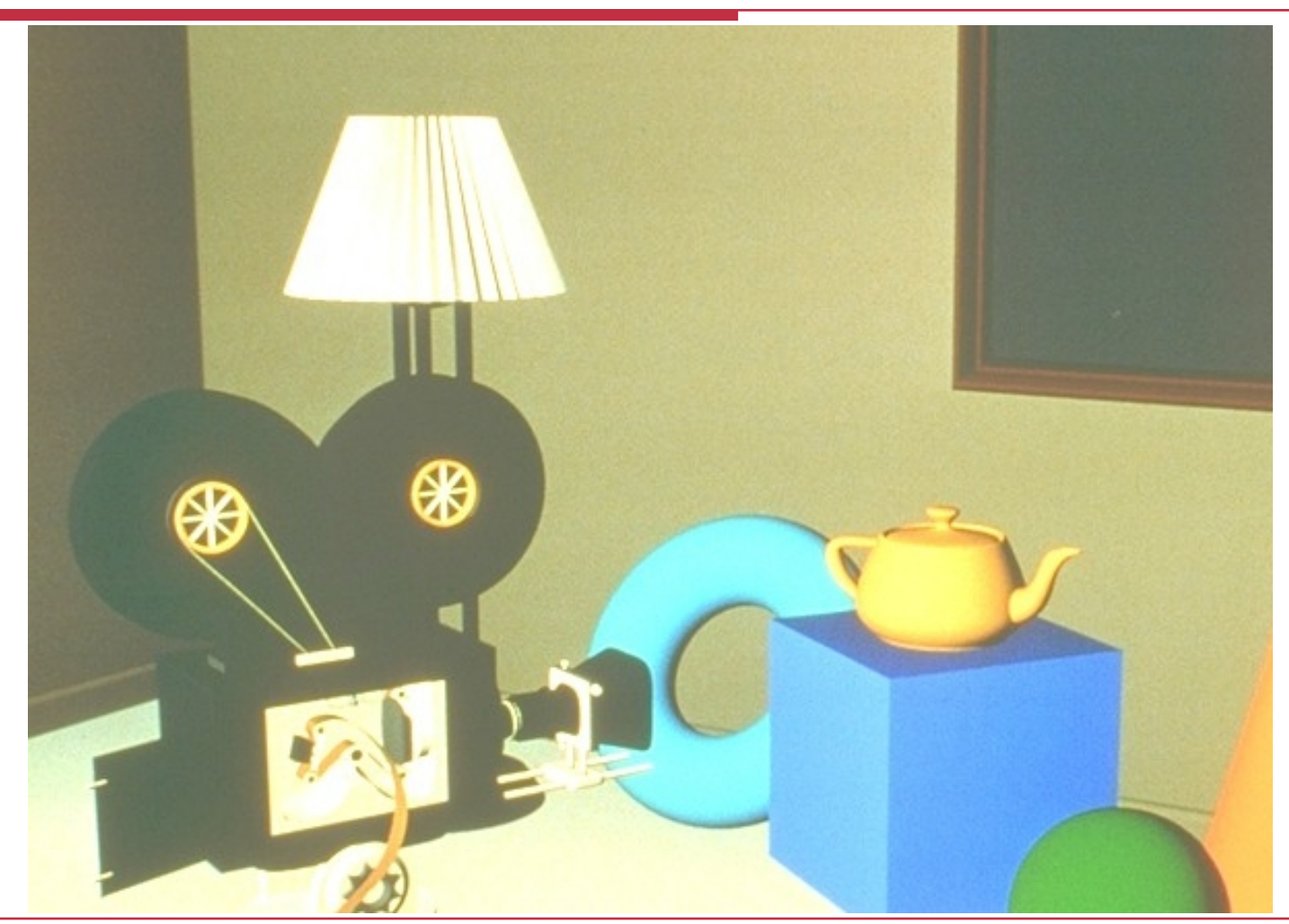

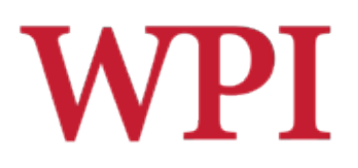

#### Gouraud Shading

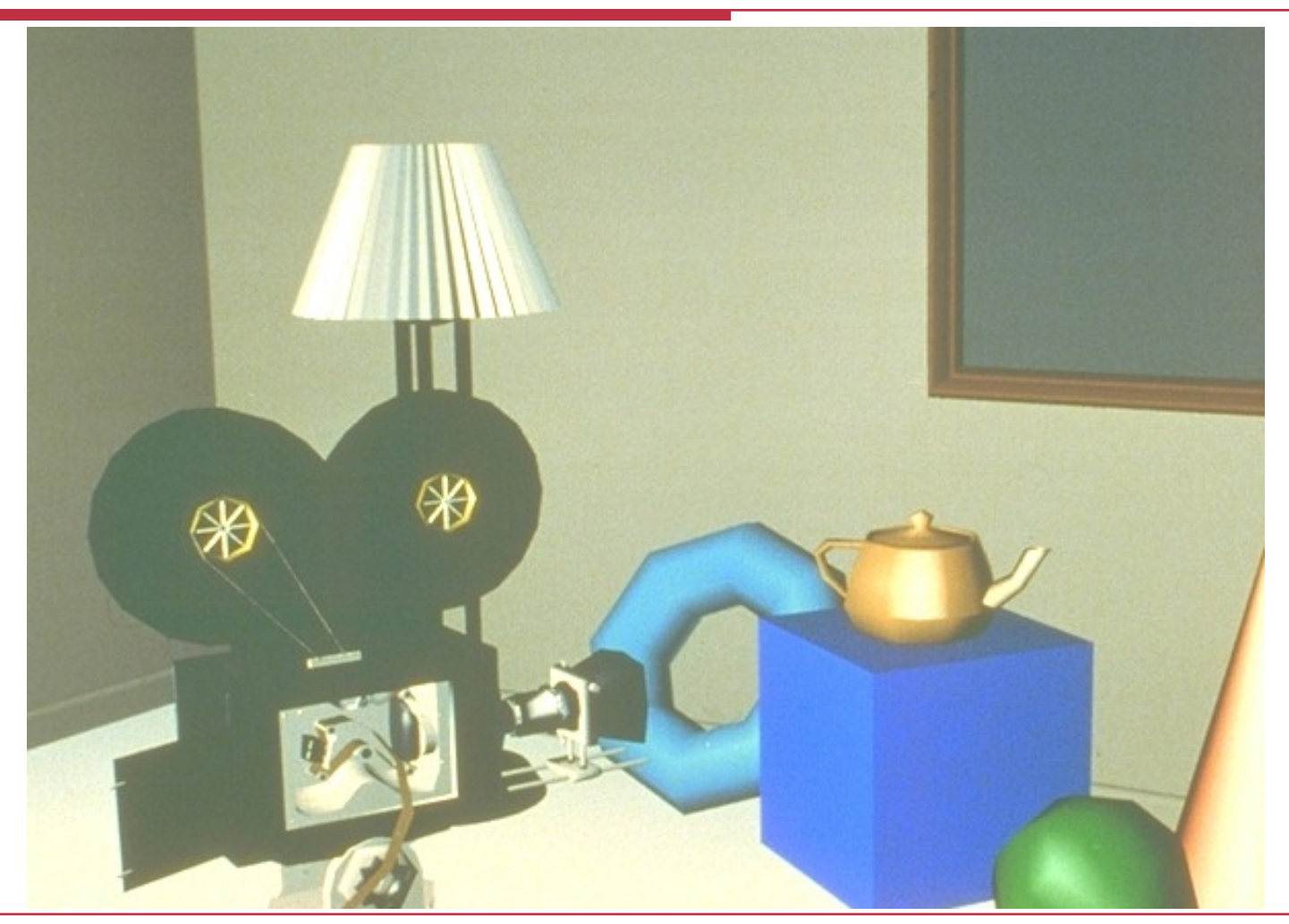

# **WPI** Ambient + Diffuse + Specular

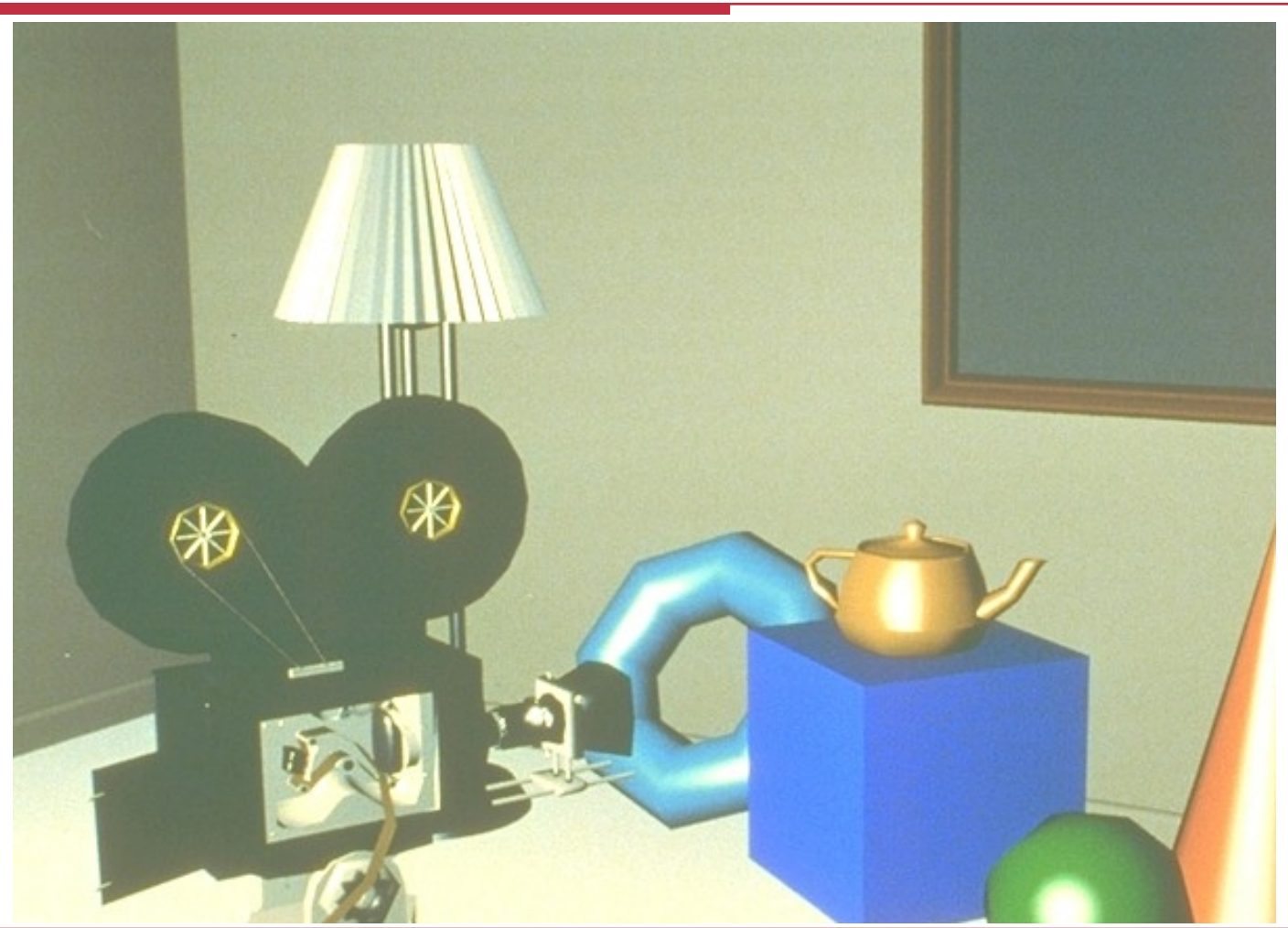

# Ambient + Diffuse + SpecularVPI + Interpolated Normals

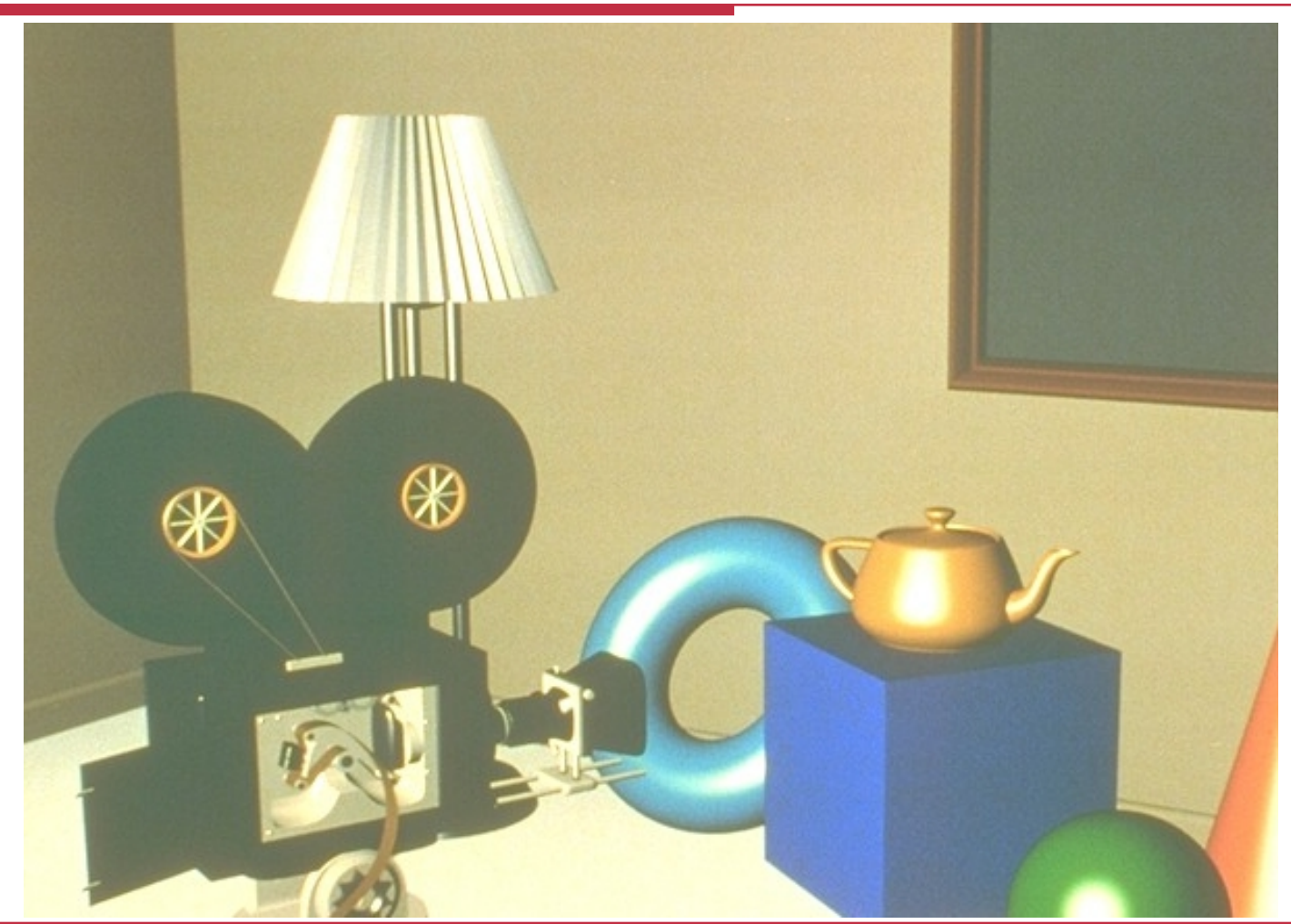

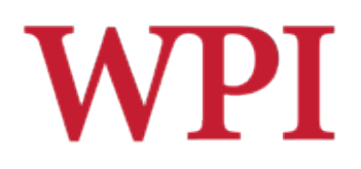

#### Radiosity

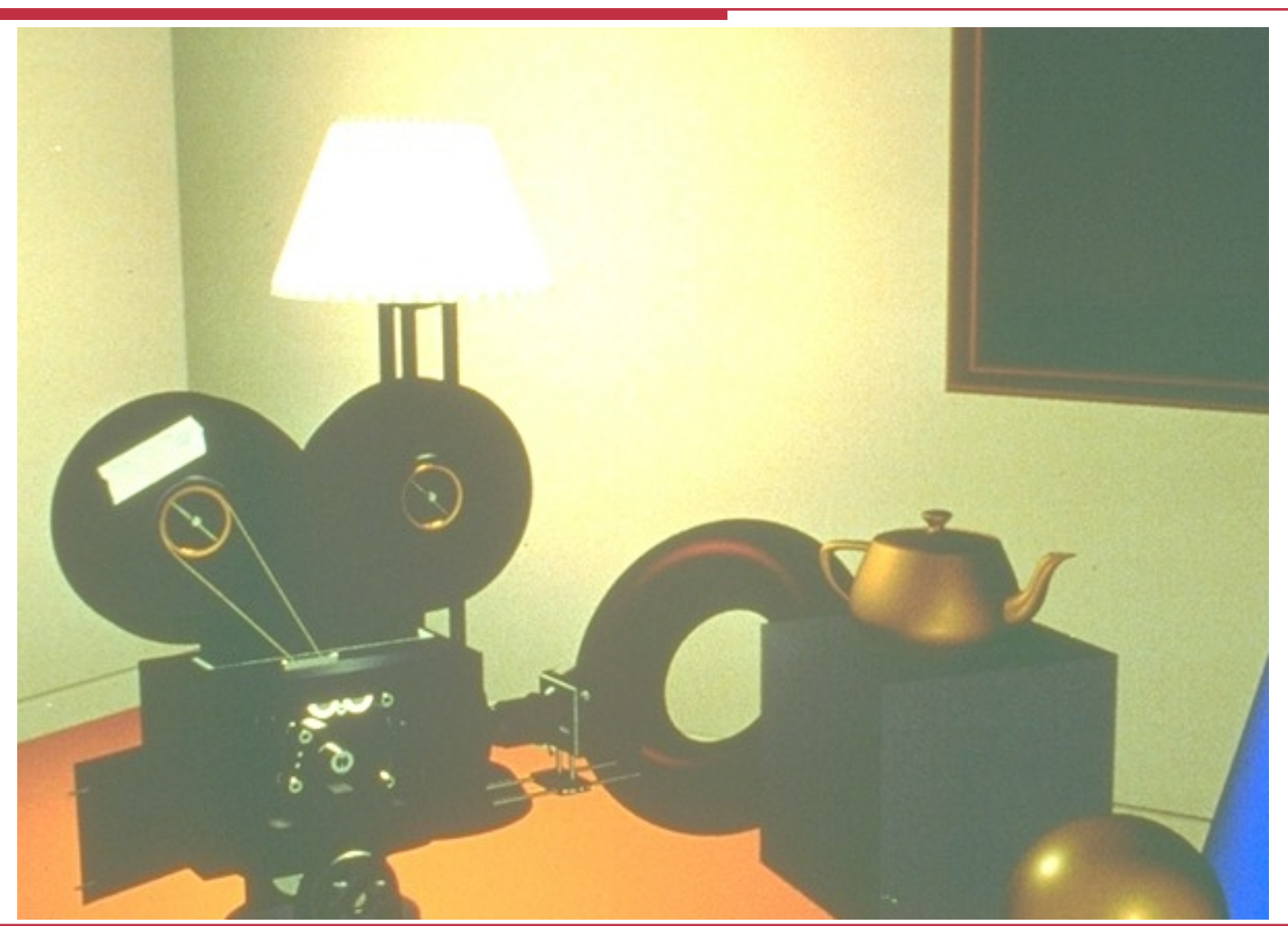

R.W. Lindeman - WPI Dept. of Computer Science **And Computer Science** 40

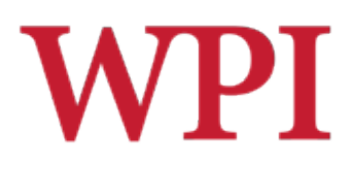

#### Texture Mapping

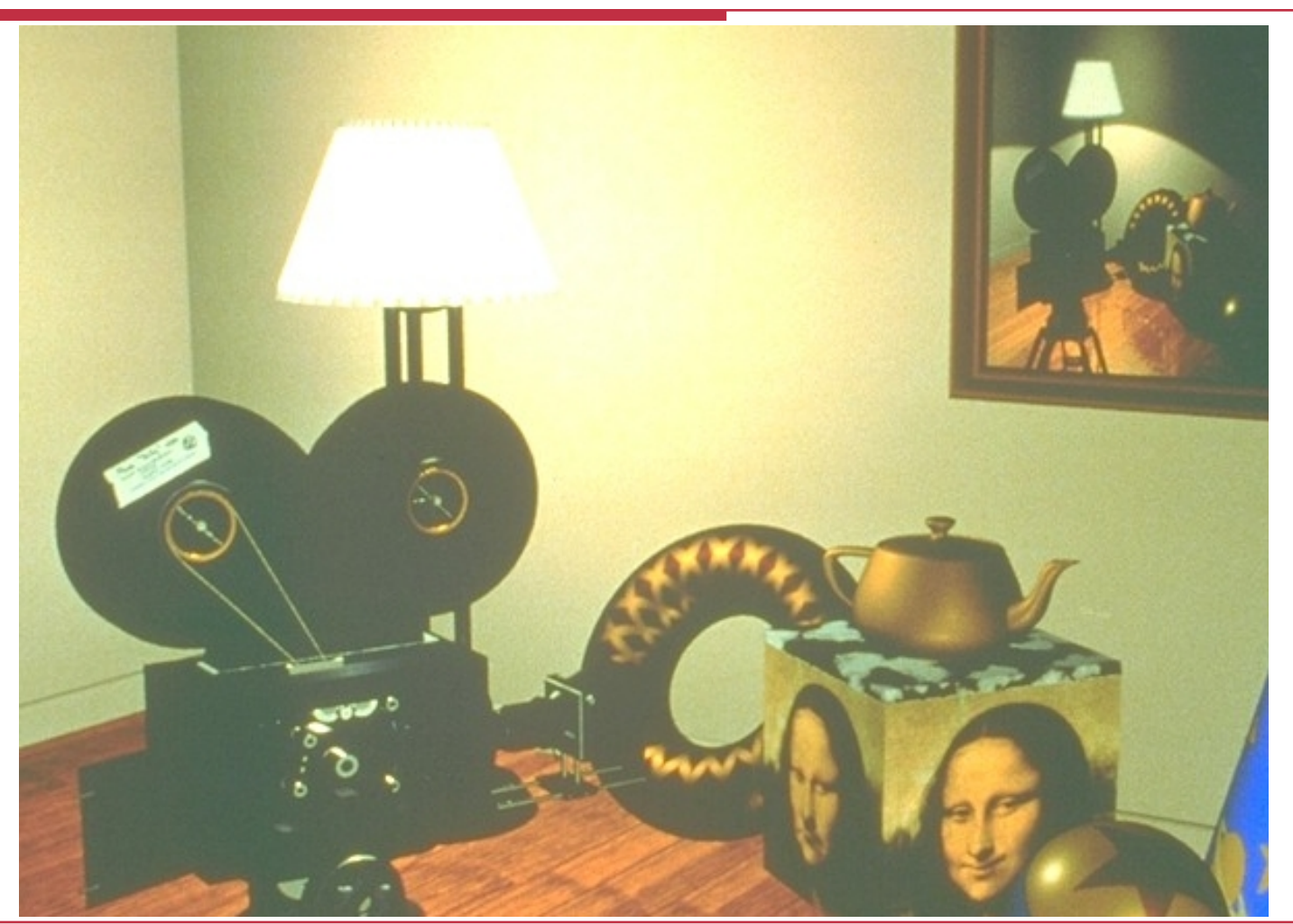

# **WPI** Texture Mapping + Ray Tracing

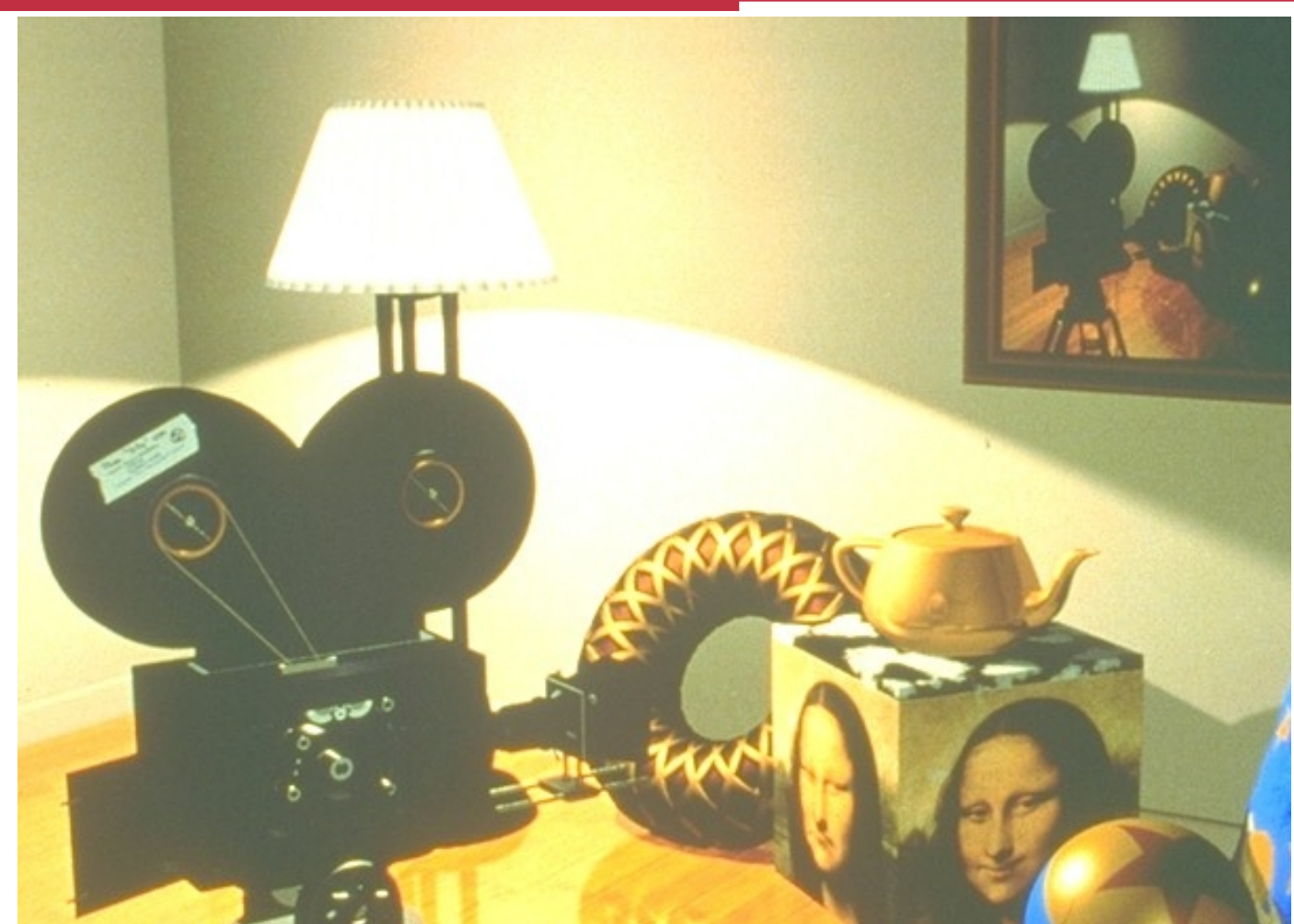